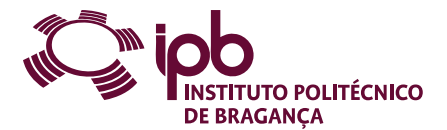

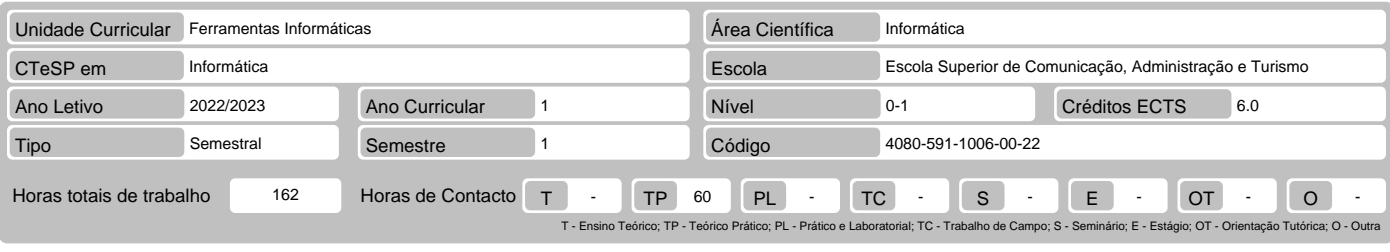

# Nome(s) do(s) docente(s) Luis Fatima Goncalves Liberal

# Resultados da aprendizagem e competências

- No fim da unidade curricular o aluno deve ser capaz de:
- 1. Utilizar diferentes ferramentas de criação de apresentações, processamento de texto, folhas de cálculo, clientes de correio eletrónico e ferramentas colaborativas.<br>2. Utilizar as redes de informação para partilha de rec
- 
- 5. Adquirir uma perspetiva das potencialidades e limitações das tecnologias e ferramentas na área das TICs.

## Pré-requisitos

Antes da unidade curricular o aluno deve ser capaz de: Não aplicável.

#### Conteúdo da unidade curricular

1. Noções gerais sobre sistemas informáticos. 2. Sistema operativo Windows. 3. Informação e comunicação. 4. Ferramentas de escritório: planeamento e<br>apresentação de diapositivos, processamento texto e folha de cálculo. 5.

#### Conteúdo da unidade curricular (versão detalhada)

- 
- 
- 
- 
- 
- 1. Sistemas informáticos.<br>2. O sistema operativo Windows.<br>- Tarefas de gestão e organização de informação. Compactar ficheiros. Personalizações e configurações.<br>3. Informação e comunicação.<br>- A Internet. Browsers. Motores
	-
- 
- 

# Bibliografia recomendada

- 
- 
- 
- 1. Costa, N. , & Capela Marques, P. (2013). Fundamental do word 2013. Lisboa: FCA Editora de Informática Lda. ISBN: 978-972-722-780-8.<br>2. Loureiro, H. (2014). Excel 2013: Macros & VBA Curso completo. Lisboa: FCA Edit 649-8.
- 5. Ferreira, A. M. (2015). Introdução ao Cloud Computing. Lisboa: FCA Editora Informática. ISBN: 978-97-272-2802-7

### Métodos de ensino e de aprendizagem

Exposição escrita e explanação oral dos conteúdos programáticos; Incentivo à participação dos alunos na discussão dos referidos assuntos; Apresentação de exemplos e contraexemplos; Resolução explicada de exemplos e contraexemplos; Proposta de resolução de exercícios; Acompanhamento de resolução dos<br>mesmos; Proposta de exercícios complementares de resolução não presencial.

#### Alternativas de avaliação

- 
- 1. Avaliação distribuída (Ordinário, Trabalhador) (Final)<br>
Trabalhos Práticos 20% (Apresentação em PowerPoint com defesa obrigatória.)<br>
Trabalhos Práticos 30% (Trabalho prático sobre processamento de texto com de
- 
- 
- 
- 
- 
- 

# Língua em que é ministrada

Português, com apoio em inglês para alunos estrangeiros

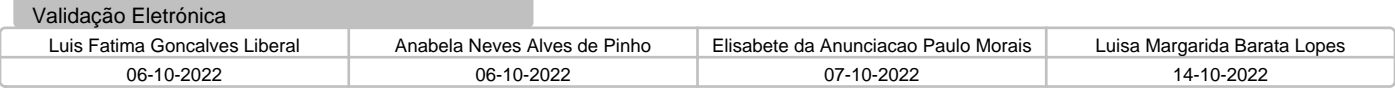